# alada<br>Cisco

# **D9485 DAVIC QPSK Bridge Release Note**

This release note provides release information for D9485 1.2.20 release software.

### **Release Details**

This following table lists component version numbers and other details for this release.

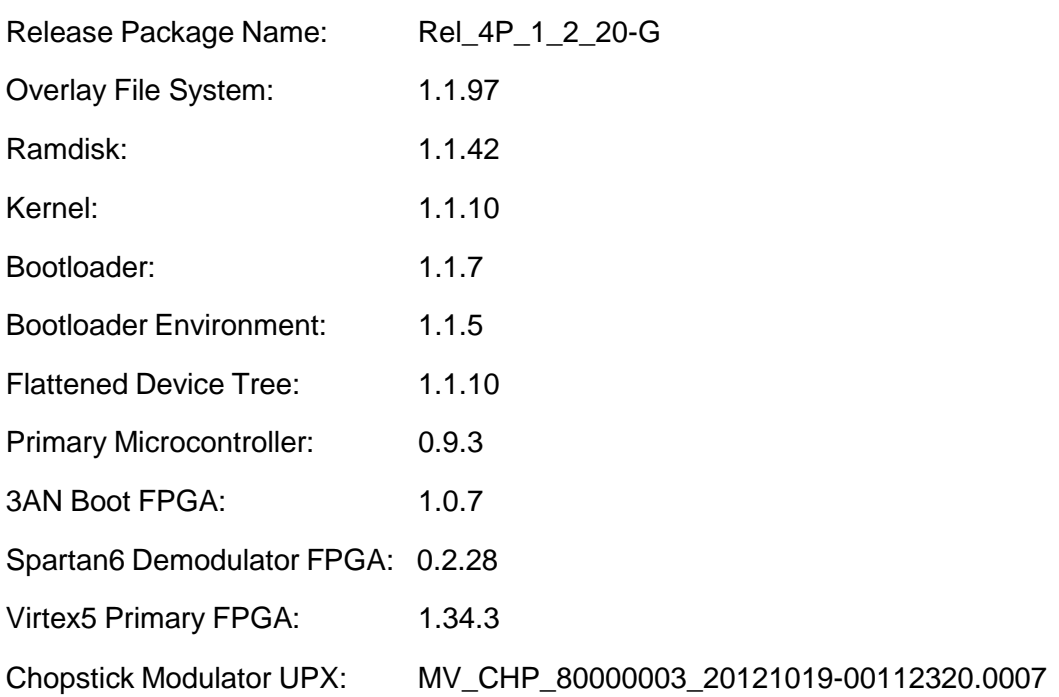

# **Document Version**:

This is the first draft release of this document.

# **Site Requirements**

This section includes information on site requirements for running D9485 software release 1.2.20. Please read this entire section before you begin an upgrade.

# **System Release Compatibility and Prerequisites**

This software can be installed on a network that is running *System Release 4.2 Service Pack 4* and later.

For a complete configuration listing, or to upgrade your system, contact Cisco Services for assistance. Follow the menu options to speak with a service engineer.

#### **Hardware Requirements**

The 1.2.20 release works with all D9485 DAVIC QPSK Bridges that are presently deployed.

#### **QPSK Software Installation**

Refer to the *Model D9485 DAVIC QPSK Bridges Installation and Operation Guide* (part number OL-30211) for instructions on installing the QPSK software.

# **Fixed Defects**

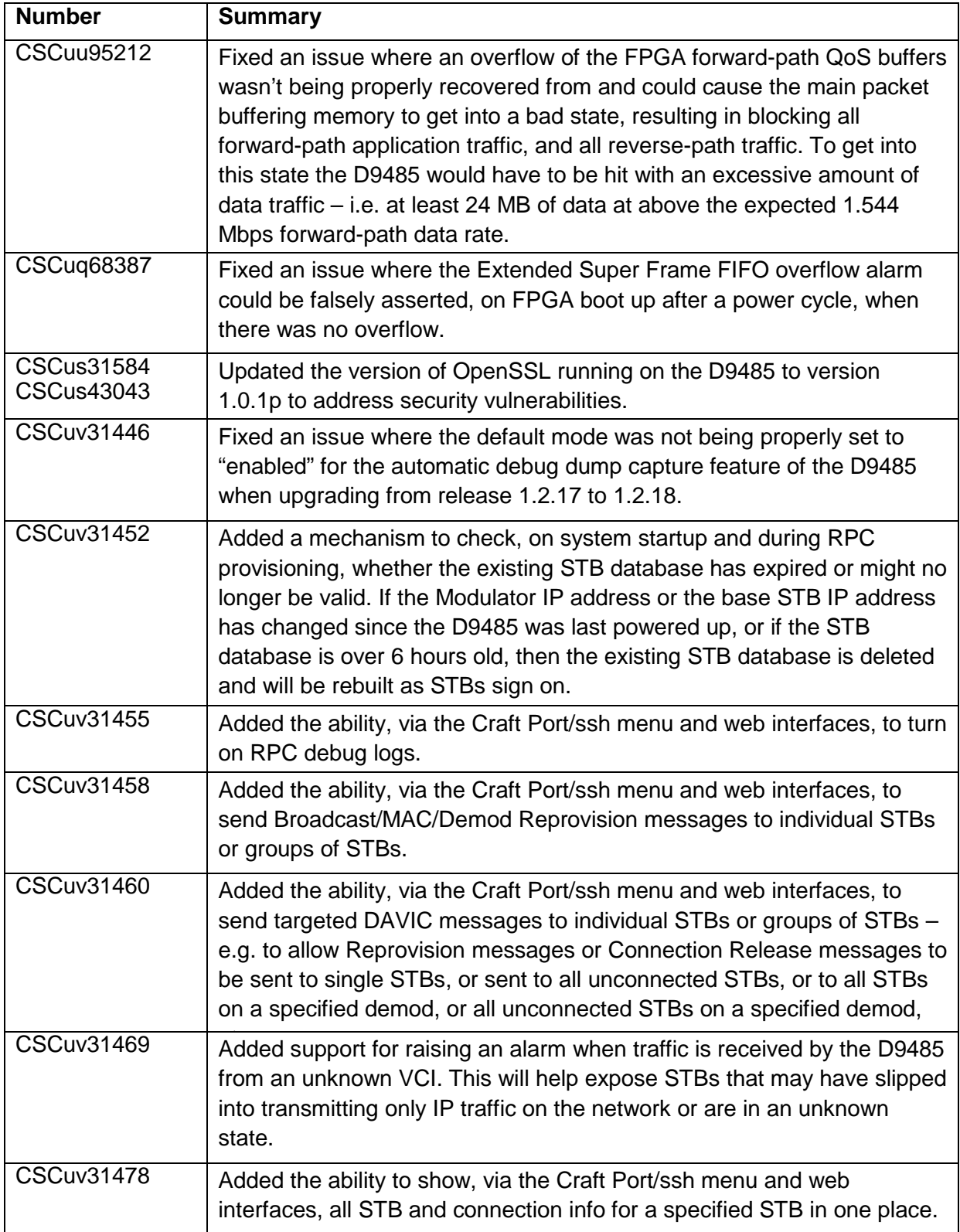

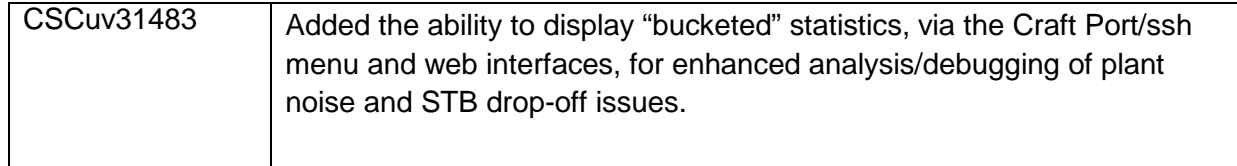

#### **Known Issues**

No known issues exist in this release

Disclaimer: Cisco Systems, Inc., assumes no [responsibility](http://www.cisco.com/go/trademarks) for errors or omissions that may appear in this publication. We reserve the right to change this publication at any time without notice. This document is not to be construed as conferring by [implication,](http://www.cisco.com/go/trademarks) estoppel, or otherwise any license, or right under any copyright or patent, whether or not the use of any [information](http://www.cisco.com/go/trademarks) in this document employs an invention claimed in any [existing](http://www.cisco.com/go/trademarks) or later issued patent.

Information in this publication is subject to change without notice. No part of this publication may be reproduced or transmitted in any form, by photocopy, microfilm, xerography, or any other means, or incorporated into any other information retrieval system, electronic or mechanical, for any purpose, without the express permission of Cisco Systems, Inc.

Cisco and the Cisco logo are trademarks or registered trademarks of Cisco and/or its affiliatesin the US and other countries. To view a list of Cisco trademarks, go to this URL [www.cisco.com/go/trademarks.The](http://www.cisco.com/go/trademarks.The) use of the word partner does not imply a partnership relationship between Cisco and any other company(1110R)

2014 Cisco and/or its affiliates. All rights reserved.

#### **Open Source GNU GPL Statement**

Cisco set-top boxes contain(s), in part, certain free/open source software ("Free [Software"\)](mailto:spvtg-external-opensource-request@cisco.com) under licenses which generally made the source code available for free copy, modification, and redistribution. Examples of such licenses include all the licenses sponsored by the Free Software Foundation (e.g. GNU General Public License (GPL), GNU Lesser General Public License (LGPL), Berkeley Software [Distribution](mailto:spvtg-external-opensource-request@cisco.com) (BSD), the MIT licenses and different versions of the Mozilla and Apache licenses). To find additional [information](mailto:spvtg-external-opensource-request@cisco.com) regarding the Free Software, including [a](mailto:spvtg-external-opensource-request@cisco.com) copy of the applicable license and related [information,](mailto:spvtg-external-opensource-request@cisco.com) please go to: for North America **<http://www.cisco.com/web/consumer/support/> open\_source.html**. Once at the site, search for the product listing and click on the related items identified. If you have any questions or problems

accessing any of the links, please contact: **[spvtg-external-opensource-request@cisco.com](mailto:spvtg-external-opensource-request@cisco.com)**.

Cisco Confidential 07/24/15